Forth Matthias Koch mecrisp.sf.net [>

Mikrocontroller mal anders: Von innen !

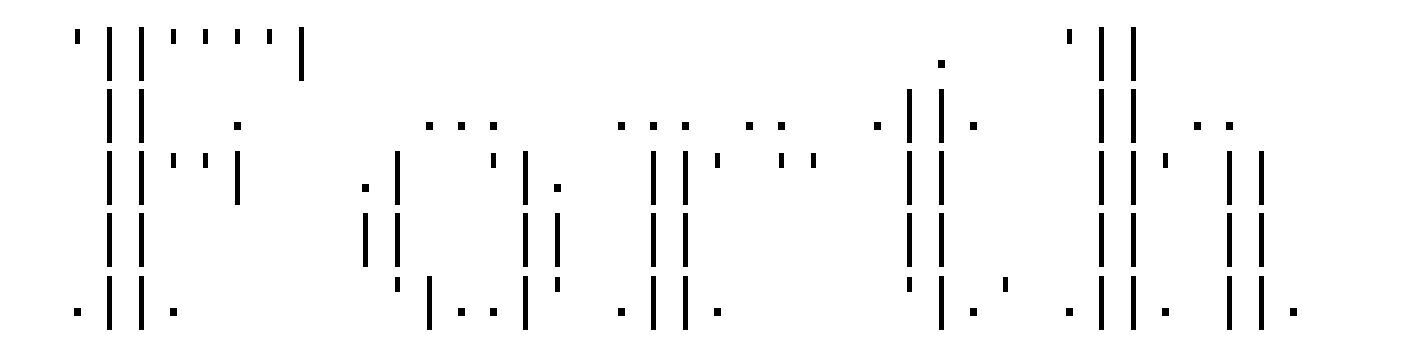

// Mecrisp // MSP430 // Mecrisp-Stellaris // ARM Cortex M0, M3, M4, M7 // Mecrisp-Ice // iCE40 FPGAs

Forth Matthias Koch mecrisp.sf.net [ >

Eine kleine Vorstellung von mir:

Diplom-Physiker mit Nebenfach Gartenbau

Doktorand im Hannoverschen Zentrum für optische Technologien "Laserspektroskopie an Algen"

Persönliche Interessen: Obstanbau, Radionavigation, Meeresbiologie, Historische Tänze, Apnoe-Tauchen, Jonglieren

Programmiersprachen: Assembler, Forth, Pascal  $\overline{(\ }$ Forth Matthias Koch mecrisp.sf.net [->

Was ist Forth ?

\* Sehr kleiner Compiler im Mikrocontroller

 $\mathbf{I}$ 

 $\sum_{i=1}^{n}$ 

- \* Interaktiv, Mensch "chattet" mit Chip
- \* Zwei Stacks
- \* Dictionary
- \* Umgekehrte polnische Notation
- \* E c h t z e i t f ä h i g
- \* Neuerdings mit starken Compileroptimierungen

( Forth Matthias Koch mecrisp.sf.net [- >

Erste Gehversuche:

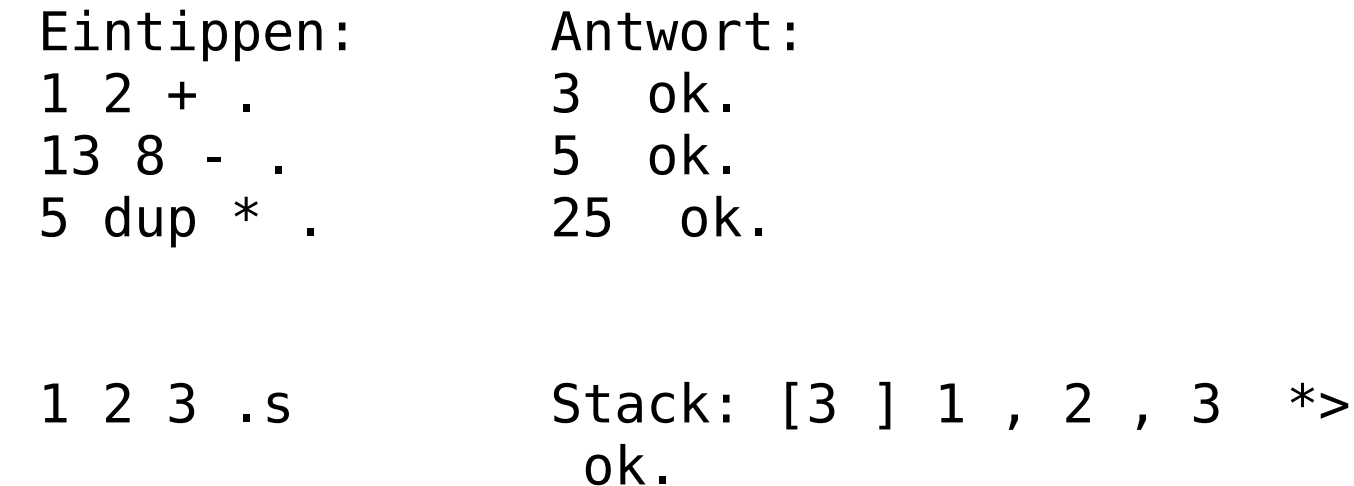

Forth Matthias Koch mecrisp.sf.net [--> Definitionen:

: quadrat dup  $*$ ; ok. 9 quadrat . 81 ok.

: Name Legt eine neue Definition an ; Definition fertig !

Forth Matthias Koch mecrisp.sf.net [-- > Kommentare und Konventionen:

- : quadrat (  $n n^2$  ) dup  $*$  ; \ Quadriert eine Zahl
- n Zahl mit Vorzeichen (N wie in der Mathematik)
- u Vorzeichenlose Zahl (unsigned)
- x Bitmaske
- ? Flag
- d Doppeltlange Zahl (double) ud Vorzeichenlose doppeltlange Zahl (unsigned double)
- c-addr Byte-Adresse (char address)
- a-addr "Ausgerichtete" Adresse (aligned address)
- 

Forth Matthias Koch mecrisp.sf.net [---> Mit dem Stack jonglieren: Returnstack: dup  $(x - x x)$  >r  $(x - R: -x)$ swap ( x1 x2 -- x2 x1 ) r@ ( -- x R: x -- x ) over ( x1 x2 -- x1 x2 x1 ) r> ( -- x R: x -- ) drop ( x -- ) rdrop ( -- R: x -- ) rot ( x1 x2 x3 -- x2 x3 x1 ) nip ( x1 x2 -- x2 ) tuck ( x1 x2 -- x2 x1 x2 ) Einblicke: Rechnungen und Logik: .s ( -- ) + - \* / mod ( n1 n2 -- n ) words ( -- ) and or xor (  $x1 x2 - x$  ) see Name ( -- ) lshift rshift arshift ( x1 u -- x ) Forth Matthias Koch mecrisp.sf.net [--- >

Verzweigungen: Bedingung if True-Zweig else False-Zweig then

: flag. ( ? -- ) if ." True" else ." False" then ; 0 .flag **False** ok.

-1 .flag True ok.

Vergleiche:

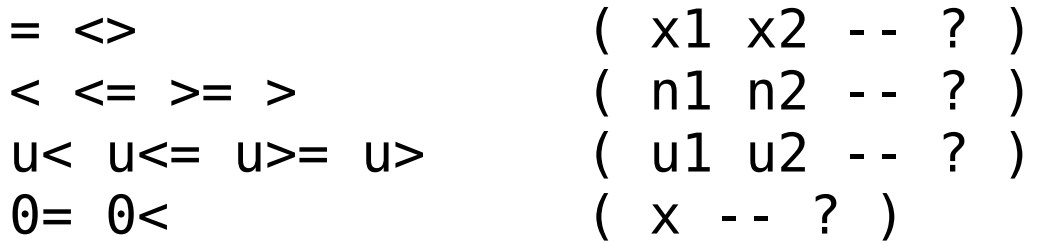

Forth Matthias Koch mecrisp.sf.net [----> Schleifen:

```
begin ... again
begin ... flag until
begin ... while ... repeat
```
- : ascii ( -- ) begin key . again ;
- : anykey  $( - )$  begin [char]  $*$  emit key? until key drop;
- : ascii-esc ( -- ) begin key dup 27 <> while . repeat drop ;

Forth Matthias Koch mecrisp.sf.net [---- > Speicher lesen und schreiben @ ( a-addr -- x ) Speicherstelle lesen MSP430: 16 Bits

! ( x a-addr -- ) Speicherstelle schreiben ARM: 32 Bits

c@ ( c-addr -- c ) Byte lesen

c! ( c c-addr -- ) Byte schreiben

Im ARM zusätzlich h@ und h! für 16-Bit-Speicherzugriffe

Forth Matthias Koch mecrisp.sf.net [----->

Konstanten und Variablen

42 constant antwort 3 variable pi

pi @ . 3 ok. antwort pi ! ok. pi @ . 42 ok.

Viel Platz reservieren: 1024 buffer: Kilobyte

Forth Matthias Koch mecrisp.sf.net [----- > Zählende Schleifen:

```
: multiplikationstabelle ( -- ) cr
  11 1 do
         11 1 do
               i j * . space
              loop
         cr
       loop
 ;
```
: sterne (  $u - -$  )  $\theta$  ?do [char]  $*$  emit loop ;

Forth Matthias Koch mecrisp.sf.net [------> Zahlen und ihre Basis:

binary decimal hex ( -- ) Zahlenbasis wählen

. ( n -- ) Zahl mit Vorzeichen ausgeben u. ( u -- ) Zahl ohne Vorzeichen ausgeben

42 -5 %110100 #10 \$1F Doppeltlange Zahlen: ( low high ) Dafür gibt's d+ d- 2dup 2swap 2drop... 5. ud. 5 ok. -31. d. -31 ok.

( Forth Matthias Koch mecrisp.sf.net [------ > 1 constant Anode \ Ein kleines Beispiel für den MSP430G2553: 2 constant Kathode \ Helligkeitsmessung mit einer Leuchtdiode

```
: Strahle ( -- )
 Anode P2OUT cbis!
 Kathode P2OUT cbic!
 Anode Kathode or P2DIR cbis! ;
```
- : Lichtmessungs-Vorbereitung ( -- ) Anode P20UT cbic! \ Sperrschichtkapazität Kathode P20UT cbis! \ \ durch Verpolung laden Anode Kathode or P2DIR cbis! begin Kathode P2IN cbit@ until \ Warte bis Kathode geladen ist Kathode P2DIR cbic! ;
- : Kathodenochgeladen? ( -- ? ) Kathode P2IN cbit@ ;

 $\overline{(\ }$ Forth Matthias Koch mecrisp.sf.net [------->  $\mathbf{I}$ 

 $\sum_{i=1}^{n}$ 

```
: Wiedunkel? ( -- u ) Lichtmessungs-Vorbereitung 0<br>begin
   50 us Kathodenochgeladen? while 1+repeat ;: Demo ( -- ) Strahle 1000 ms 500 pwm-init begin Wiedunkel? dup pwm . cr key? until ;
```
Forth Matthias Koch mecrisp.sf.net [------- >

Bis hierhin war nichts allzu Ungewöhnliches dabei das meiste findet sich so oder so ähnlich auch in anderen Programmiersprachen wieder.

Forth kann aber auch etwas ganz Besonderes:

Es ist möglich, den Compiler zu erweitern, eigene Kontrollstrukturen zu definieren und die Sprache an die zu lösende Schwierigkeit anzupassen.

Das geht, weil in Forth die Grenze zwischen Ausführen und Kompilieren fließend ist.

Forth Matthias Koch mecrisp.sf.net [-------->

Eine Spezialität von Forth: IMMEDIATE

: case 0 immediate ; ( init count of ofs )

```
: of ( #of -- orig #of+1 / x -- )
   1+ ( count ofs )
   >r ( move off the stack in case the control-flow )
         ( stack is the data stack. )
   postpone over postpone = ( copy and test case value)
   postpone if ( add orig to control flow stack )
   postpone drop ( discards case value if = )r> ( we can bring count back now )
immediate ;
```
 $\overline{(\ }$ Forth Matthias Koch mecrisp.sf.net [-------- >  $\mathbf{I}$  $\sum_{i=1}^{n}$ 

```
: endof ( orig1 #of -- orig2 #of ) >r ( move #of off the stack ) postpone else r> ( we can bring count back now ) immediate ;
```

```
: endcase ( orig1..orign #of -- ) postpone drop ( discard case value ) begin dup while 1- swap postpone then repeat drop immediate ;
```
( Forth Matthias Koch mecrisp.sf.net [---------> ] ) Noch eine Spezialität von Forth: <br/> <br/>builds does>

: constant <builds ( $x$  -- ), does> (--  $x$  ) @ ;

Nehmen wir das mal auseinander:

: constant Legt eine neue Definition an. <builds Was geschehen soll, wenn eine neue Definition mit Hilfe von "constant" angelegt wird , Fügt einen Wert ans Dictionary an

does> Was die Definition, die erschaffen wird, später tun soll. does> legt einen Pointer bereit @ Hole die Konstante, die beim Bauen im Dictionary an passender Stelle abgelegt worden ist. Fertig !

Forth Matthias Koch mecrisp.sf.net [-------- > ] ) Blick unter die Haube:

Innendrin ist Forth ziemlich einfach aufgebaut.

: quit ( -- ) begin query interpret ." ok." cr again ;

Query lässt uns eine Zeile eintippen. Interpret wertet sie aus. Wenn wir beim OK ankommen, ist wohl alles gut gegangen. Und gleich nochmal !

Nicht gut gegangen ? Dann werden die Stacks gelöscht und es geht ohne OK wieder von vorne los.

Forth Matthias Koch mecrisp.sf.net [---------> ] ) Interpret:

An den Leerzeichen ein Token ausschneiden

Suche es im Dictionary

Gefunden: Im Ausführmodus oder Immediate: Ausführen. Im Kompiliermodus: Call kompilieren. Nicht gefunden ? Versuche, es als Zahl aufzufassen:

Im Ausführ-Modus: Auf dem Stack liegenlassen Im Kompilier-Modus: Code, der die Zahl auf den Stack legt

Auch keine gültige Zahl ? --> Fehler.

Forth Matthias Koch mecrisp.sf.net [--------- > ] )

Noch ein paar nützliche Helferlein für ARM und MSP430:

compiletoram compiletoflash reset eraseflash

init

Forth Matthias Koch mecrisp.sf.net [----------->

"Artenvielfalt":

Sprachstandard DPANS94: http://lars.nocrew.org/dpans/dpans6.htm

Forth200x: http://www.forth200x.org/documents/html/core.html

Historisch, aber gut zum Verstehen: FIG-Forth-Listings in Assembler (Forth Interest Group) Forth Matthias Koch mecrisp.sf.net [---------- > ] )

Empfehlung MSP430, für Einsteiger und diejenigen, die auch gern mal Assembler programmieren möchten:

MSP430G2553: Der kleinste unterstützte MSP430, DIP20-Gehäuse MSP430FR4133 Launchpad: SMD, aber mit LCD MSP430FR6989 Launchpad: SMD, aber mit LCD und viel Speicher

Forth Matthias Koch mecrisp.sf.net [-----------> ] )

Empfehlung ARM, für diejenigen, die große Ideen haben:

TI LM4F120/TM4C123 Launchpad: Klein, stark, überschaubar Freescale Freedom KL25Z: Arduino-Pinout, chic, sehr komfortabel STM32L053 Discovery: E-Paper-Anzeige LPC1114FN28: Kommt im DIP28-Gehäuse, aber eher schwach

Für Fortgeschrittene, komplizierter:

STM32F3 Discovery: Analoges vom Feinsten, Inertialnavigation STM32F4 Discovery: Sound und sehr viel Rechenleistung

Forth Matthias Koch mecrisp.sf.net [----------- > ] )

Mecrisp-Ice und FPGAs

Lattice HX1K Icestick Lattice HX8K Breakout Board Nandland Go, basiert auf HX1K

Nur Mut !

- ( Forth Matthias Koch mecrisp.sf.net [-------------> ] ) Wer neugierig geworden ist und sofort loslegen möchte:
	- \* Alle MSP430-Launchpads und viele ARM-Cortex M0, M3, M4, M7 Boards werden von Mecrisp und Mecrisp-Stellaris unterstützt
	- \* Open Source Forths gibt es in allen Formen und Varianten hier nur eine ganz kleine Auswahl für andere Architekturen: PC: Gforth https://www.gnu.org/software/gforth/ AVR: AmForth http://amforth.sourceforge.net/ PIC: FlashForth http://flashforth.com/ Z80: CamelForth http://www.camelforth.com/
	- \* Buch "Starting Forth" von Leo Brodie https://www.forth.com/starting-forth/
	- \* Sonderheft "2015-ARM" der Vierten Dimension für Neugierige http://www.forth-ev.de/

Forth Matthias Koch mecrisp.sf.net [------------ >] May the Forth be with you !

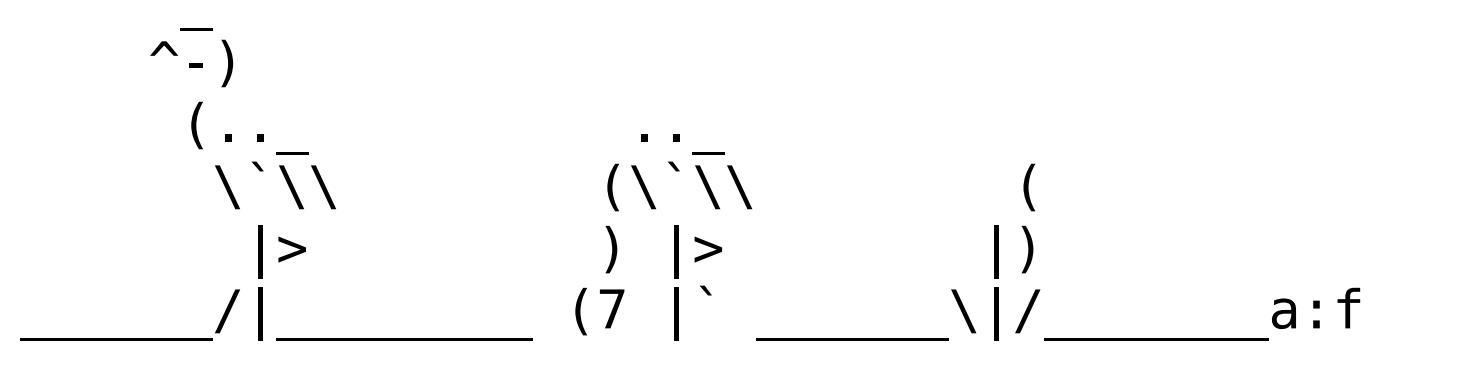

Ich freue mich auf viele E-Mails: \ m-atthias@users.sf.net \ matthias.koch@hot.uni-hannover.de  297 mm x 167 mm (16:9) Rahmen 10 mm überall. DejaVu Sans Mono Schriftgröße 20

```
6 Format für den Vortrag:
7 17 Zeilen, 65 Buchstaben
```